# Lab 2

#### EE 324: Signals and Systems II

In this Lab we will derive mathematical models of several simple dynamical systems and simulate their response.

### 1 Prelab assignment

1. Get familiar with the differential equation solver ode45 [https://www.mathworks.com/](https://www.mathworks.com/help/matlab/ref/ode45.html) [help/matlab/ref/ode45.html](https://www.mathworks.com/help/matlab/ref/ode45.html)

2. Derive the differential equations associated with the following systems

i) Input  $x = v_{in}$ , output  $y = v_{out}$ 

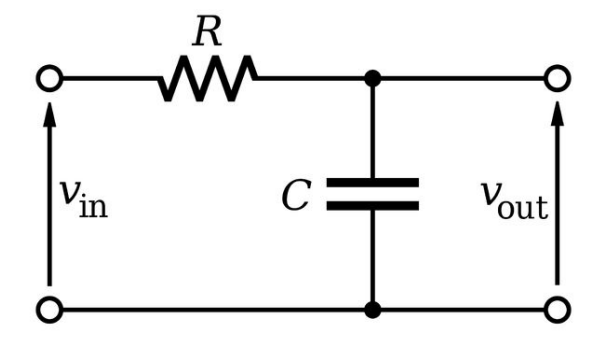

ii) Output  $y = \theta$ . Note there is no input here. Denote the length of the rod and the mass as  $\ell$  and m respectively. The standard gravity is  $g = 9.8m/s^2$ .

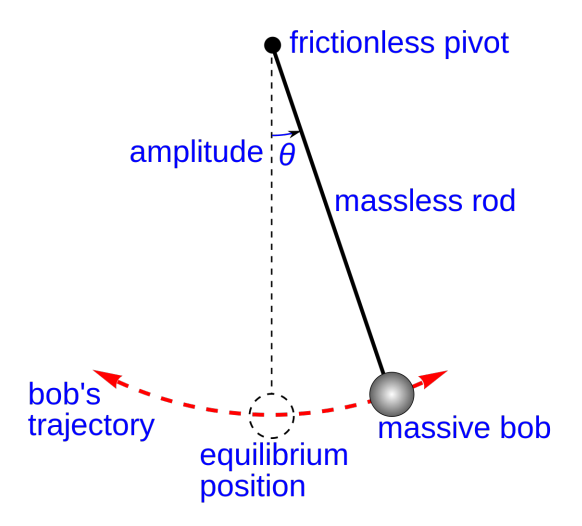

## 2 Lab assignment

1. Simulate the response of system (i) with parameters  $R = 100k\Omega, C = 1\mu F$ , and input  $x = 1V$ . Plot your results.

2. Change the parameters to  $R = 1000k\Omega$ ,  $C = 1\mu F$  (with the same input). Plot your results and describe your observation.

3. Simulate the response of system (ii) with parameters  $\ell = 0.5m, m = 1kg$  and initial condition  $y(0) = 0.2rad$ ,  $\frac{dy}{dt}(0) = 0$ . Plot your results.

4. Change the parameters to  $\ell = 1m, m = 10kg$  (with the same initial condition). Plot your results and describe your observation

5. van der Pol equation

$$
\frac{d^2y}{dt^2} - \mu(1 - y^2)\frac{dy}{dt} + y = 0.
$$

describes the dynamics of a limit cycle system. Simulate the system with  $\mu = 1$  and initial condition  $y(0) = 2$ ,  $\frac{dy}{dt}(0) = 0$ . Plot the result in the phase space. More specifically, plot the path of  $y(t)$  with  $y(t)$  as the x-axis and  $\frac{dy}{dt}$  as the y-axis.

#### (feel free to skip 6 and 7)

6. Euler scheme is a discretization method. It approximates  $\frac{dy}{dt}(t)$  with  $(y(t+h) - y(t))/h$ where  $h$  is the step size. Write down the new discretized version of

$$
\frac{dy}{dt} = -y + x.
$$

7. Numerically solve the above difference equation with input  $x = 1$  and initial condition  $y(0) = 0$ . Try several step size  $h = 0.01, 0.1, 1$ . Plot the results and describe your observation.